# Apple Barrel

The Journal of the Houston Area Apple Users Group

### December 2010

Boss HAAUG Speaks page 2

Have an iPad? Need to backup photos from your camera? There's an Acc (essory) for that! page 3

**Board of Directors Meeting Minutes**page 7

**Upcoming Events** page 9

**December 2010 SIG Schedule** page 10

> Got Junk? page 11

HAAUG on Facebook page 14

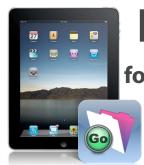

## FileMaker Go

for the iPad

& iPhone

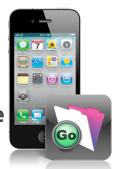

### presented by Rex Covington

### Saturday, December 18th

Got Database? Need to access the data while away from your main computer? The General Meeting this month has just what you are looking for! Learn how to leverage your iDevice to deliver value for your business, non-profit, or clients.

We will also be holding the elections for the 2011 Board of Directors, so be sure and be there!

SIG's start at 9am and the main meeting begins at 11.

We'll see you there on the 18th!

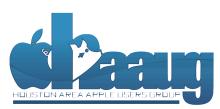

P.O. Box 570957 Houston, Texas 77257-0957

## Meeting Location

### **Bellaire Civic Center**

7008 South Rice Avenue Bellaire, TX 77401

Just outside Loop 610 and south of Bellaire Blvd.

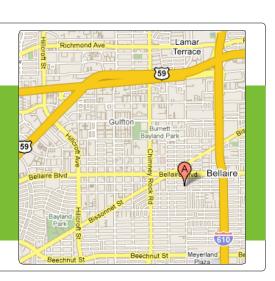

Volume 32 | Number 12

Members Helping Members Since 1978

# Boss HAAUG Speaks

Monthly Address from the HAAUG President

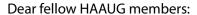

As the holiday season winds towards its conclusion, it is very easy to lose track of time. So many parties to attend, so many lunches and dinners to eat, so much shopping to do, so many parking lots in which to drive round, and round, and round... It sometimes seems that we are way past overbooked, that there is no room on our plate for one more thing.

Dear HAAUG,

And yet, where we find value, we find (or make) time. Those who have been involved with HAAUG this year, we appreciate the time you have spent with us, we appreciate your efforts to make HAAUG a successful MUG. That being said: we are always looking for a few (maybe more than a few) good men and women. This month, we are looking for those to serve in the leadership roles on the Board of Directors, to help steer HAAUG to a fruitful 2011.

At the meeting last month, we firmed up the slate of nominees for the Board for 2011.

| <u>Position</u>                  | <u>Nominee</u>  |
|----------------------------------|-----------------|
| President                        | Phil Booth      |
| First Vice-President-Programs    | Greg Wright     |
| Second Vice-President-Facilities | Doug Smith      |
| Secretary                        | Lyda McGhee     |
| Treasurer                        | Clair Jaschke   |
| Membership                       | David Jaschke   |
| Apple Barrel Editor              | Ed Truitt       |
| HAAUG Heaven SYSOP               | -OPEN-          |
| SIG Coordinator                  | -OPEN-          |
| Webmaster                        | Jeff Davis      |
| BOD Director 1                   | Jim Connell     |
| BOD Director 2                   | Michael Epstein |
| BOD Director 3                   | Michael King    |
| BOD Director 4                   | Rick Roberts    |

Please note that we still have two positions with no nominees. If you are interested in serving in one of them (or any of the other positions, for that matter) be sure and let us know at the meeting this Saturday! Also, it is really important that you show up and vote, even if you don't want to serve on the Board in 2011. Please help us end the year on a high note, and help set up HAAUG for a great New Year!

Here's to everyone having a safe, and happy, holiday season.

(for the HAAUG President)

Ed Truitt,

Editor, Apple Barrel

# Have an iPad? Need to backup photos from your camera? There's an Acc(essory) for that!

Ed Truitt, etee@me.com

Right about the start of the post-Thanksgiving shopping season, a friend of mine had to go to the Apple store to have her iPhone un-bricked. She was debating picking up an iPad, and an offhand comment from me sent her over the edge:

"I love my iPad. Be sure and buy the big one - 64 GB is GREAT for backing up photos!"

It turns out that she is (a) an avid traveller, and (b) an avid photographer. The ability to backup the photos she takes (even the ones taken in RAW) was what "made the sale."

Now, the iPad won't do this all by itself. It takes the addition of an accessory, the iPad Camera Connection Kit (\$29.00 at the Apple Store.) The kit comes with two connectors: one has a USB port for connecting a camera (or your iPhone, and it will also support some other USB devices), while the other has a slot for an SD/SDHC card. The images are imported into the iPad's "Photo" app, where they are available for viewing or editing (yes, "there's an App for that, too!")

The Camera Connection Kit really increases the utility of the iPad for the photographer. The ability to use the iPad both as an image storage device, as well as an image editing device, eliminates two of the major reasons that photographers (*this* photographer, at least!) take laptops with them when they travel.

OK, I'll admit: when I travel on business, I will almost always take a Company-owned laptop with me. In the past, I would also take my own personal laptop, because my employer is somewhat sticky about storing personal media files on Company-owned equipment, and installing personal software is a definite no-no. So, this will only eliminate *one* laptop. Well, one laptop, and all those funny stares from the TSA screeners at the airport, who for some reason didn't always understand the reason I had multiple laptops with me.

Another benefit to the Connection Kit: by being able to hook my iPhone up, and transfer photos from it to the iPad, I don't miss the lack of a camera on the iPad nearly so much. Besides, have you ever tried to hand-hold an 8x10 view camera? I have, and it isn't a lot of fun. Nor does it make for very sharp photos. The iPad may be a great tool for a number of purposes, but I am thinking that it would make a *lousy* camera. Just saying.

So, if the photographer on your Christmas list has an iPad, and you are looking for that special something to put in their stocking (or under their tree), check out the iPad Camera Connection Kit. Of course, if they don't have an iPad...

#### QuickTip

Recently, I was asked to find a way to delete the 'Where From' link in the Get Info box of the Finder, because the info key was too incriminating. I didn't want to download any software, so I set about looking in the file's metadata. After running *mdIs* and *xattr* on the file, I finally hit upon a way to delete the key.

If you run xattr on your downloaded file, like this:

#### xattr /Path/To/File

You'll get a key named com.apple.metadata:kMDltemWher eFroms. To delete this key in the Terminal, run:

xattr -d com.apple.metadata:kMDItemWher eFroms /Path/To/File

I knew I would have to do this often, so instead of running a shell script every time I wanted to strip the Where From, I wrote an AppleScript:

on deleteWhereFrom(fileToClean) trv

set posixPath to quoted form of POSIX path of fileToClean

do shell script "xattr -d

com.apple.metadata.kMDltemWher eFroms " & posixPath end try end deleteWhereFrom on open imgs repeat with i in imgs deleteWhereFrom(i) end repeat end open on run set imgs to choose file with

set imgs to choose file with multiple selections allowed repeat with i in imgs deleteWhereFrom(i) end repeat end run

I then saved it on the desktop as an application. Now, I can drag and drop as a batch operation to delete the metadata key.

http://hints.macworld.com/ article.php? story=20101206161739274

# Find great specials online!

Special Offers for HAAUG Members via HAAUG Heaven

### Check our forums for daily deals!

HAAUG discounts can be found on the HAAUG Heaven forums.

## http://haaug.org/forums

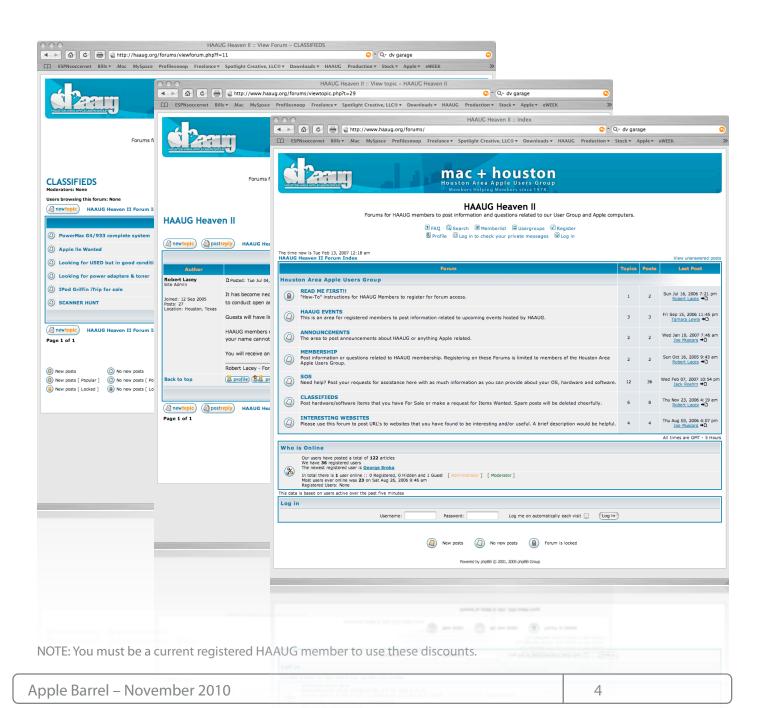

## Classifieds

Products and support for the Macintosh community

Got a story, or photo you would like to see in the monthly edition of the Apple Barrel?

The Apple Barrel is always looking for good, meaty material for its monthly publication. If you have a personal story, review of a new product or just a funny or helpful thought, feel free to spread the word via the Barrel.

Submit your story, review or photos, etc. to: abe@haaug.org

# MAC FIRST AID

Specializing in Apple Computers

- On-site Service
- Repairs
- Consulting
- Very Reasonable Rates
- Special Discount Rate for HAAUG Members

Serving the Houston Area for 15 Years! (281) 537-2842

#### QuickTip

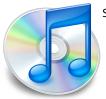

Spotlight has a useful calculator good for simple arithmetic. It will also return

several constants, including pi and

Perhaps as a joke, it will also return pie (pi\*e) = 8.5397342227 from the Calculator application.

[crarko adds: OK, I admit it's not much of a hint, but I do appreciate the fact that somebody at Apple has a sense of mathematical humor.]

> http://hints.macworld.com/ article.php? story=2010110912243532

> > 5

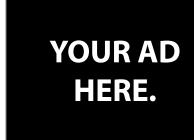

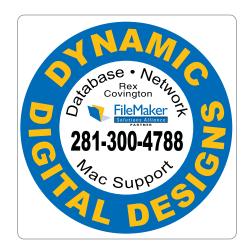

## Need Toner? Call Laser Ink.

#### **LASER PRINTERS • MULTIFUNCTION • COPIERS**

- ALL MAJOR BRANDS of new and compatible toner
- LIFETIME WARRANTY on remanufactured toner cartridges
- FREE DELIVERY in Greater Houston on orders of \$40+

Specializing in

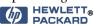

SERVICE & REPAIRS

~ Since 1988 ~ Laser & Ink 713-522-4546

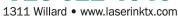

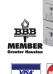

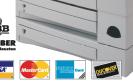

www.haaug.org

## Classifieds

Products and support for the Macintosh community

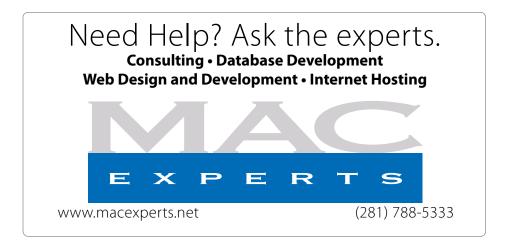

## HOUSTON SIGN COMPANY

Signs • Banners • Vehicle Graphics
Digital Printing • Screen Printing
Come to us for all your signage needs
Quality & Service since 1946.

Phone: 713.662.3123 www.houstonsign.com

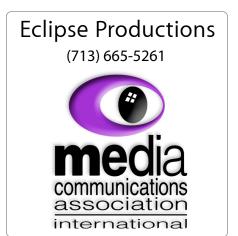

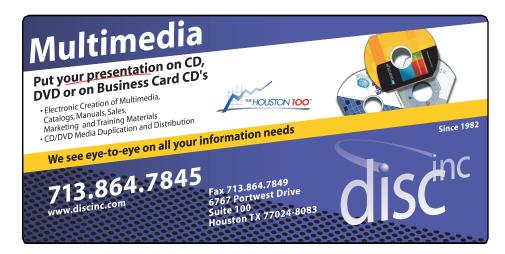

#### **ADVERTISING RATES**

#### **General Rate Policy**

If more or less space than specified is used within one year from the date of first insertion, the rate will be adjusted to the earned rate published here.

#### **Frequency Rates**

Number of insertions in a 12-month period determines frequency rate.

## Black and white rates (per issue):

#### 2/3 Page Ad

**Dimensions: 5" x 10.125" Frequency:** 1X \$125, 2X \$120, 3X \$115

#### 1/2 Page Ad

**Dimensions:** 7.625" x 5" **Frequency:** 1X 90, 2X 85, 3X 80

#### 1/3 Page Ad

**Dimensions:** 7.625" x 3.375" **Frequency:** 1X \$75, 2X \$70,

3X \$65

#### 1/4 Page Ad

Dimensions: 3.75" x 5"

**Frequency:** 1X 65, 2X 60, 3X 55

#### 1/6 Page Ad

**Dimensions:** 5" x 2.5" **Frequency:** 1X \$40, 2X \$35,

3X \$30

#### **Business Card Ad**

Dimensions: 3.5" x 2" Frequency: 1X \$30, 2X \$25,

3X \$15

\* Dimensions of advertisements may vary as a result of document layout.

## **Minutes**

HAAUG Board of Directors Meeting – Tuesday, Novober 9, 2010

**Location:** Industrial Audio/Video, Inc., 2617 Bissonnet Street, Houston, Texas.

**Attendees:** Philip Booth, Jim Connell, Michael Epstein, Clair Jaschke, David Jaschke, Rick Roberts, Doug Smith, Ed Truitt (via iChat), Matt Willmore (via iChat) and Greg Wright.

**Call to order:** 6:42 p.m. by President Doug Smith, a quorum of voting members of the board being present.

#### **MONTHLY REPORTS:**

**Secretary – Jim Connell:** The minutes of the board meeting held on October 5, 2010, were unanimously approved as submitted.

**Treasurer – Clair Jaschke:** Clair Jaschke reported that HAAUG has funds in the bank and that all bills she has received have been paid. She will purchase new bookkeeping software as previously authorized by the board and will import into the new software the HAAUG financial records that Barbara has kept on her computer.

#### 1st Vice President - Programming - Greg Wright:

The following presentations are planned for the upcoming monthly meetings:

November 2010: Digital Photography

Update (Reagan

Atkinson)

December 2010: Election of Officers and

Directors/ FileMaker To

Go (Rex Covington)

January 2011: Semi-Annual Swap

Meet

February 2011: State of the Mac

Address by Bob "Dr.

Mac" LeVitus

**2nd Vice President Facilities – Phil Booth:** Phil Booth reported that he has paid the rental fee for Bellaire Civic Center through December. The General

Meetings in February, March and April 2010 will be held on the fourth Saturday of the month due to scheduling conflicts on the third Saturday at Bellaire Civic Center. The City of Bellaire will not increase rental fees for the existing space next year. Phil is continuing to explore renting the Senior Activity Room as additional meeting space for the General Meetings.

**SIG Coordinator – Rick Roberts:** Rick Roberts reported that the SIG Schedule for the November General Meeting will be the same as that for last month's meeting. No SIGs are scheduled after the Main Presentation.

**Apple Barrel Editor – Ed Truitt:** Ed Truitt requested that articles for the November Apple Barrel be submitted to him by Saturday, Saturday, November 13

Membership – David Jaschke: David Jaschke reported that HAAUG had 198 members at the end of October 2010, an increase of one member from last month. HAAUG has 206 members in October 2009. Five new members joined HAAUG last month, including one former member. There were two renewals, including one 2-year renewal.

**Webmaster – Jeff Davis:** No report. Phil Booth asked who is the repository of passwords for the website. He suggested that the same people who are authorized to sign checks on behalf of HAAUG should also have access to the passwords. Doug will discuss the issue with Jeff Davis.

**HAAUG Heaven Sysop - Open:** No report.

#### **OLD BUSINESS:**

**Lapsed Member Call List:** David Jaschke stated there is no progress to report.

**Web Operations Committee:** Ed Truitt has received the password for BuddyPress from Matt Willmore and is working on configuring the setup so that by next month we can log in and add content to the website, (cont'd on next page)

7 www.haaug.org

## Minutes...

(Cont'd from Page 7)

much like a mini-Facebook site. He has found a utility that will allow users to log on using other accounts such as Facebook and Twitter. He will continue to work on the details.

**HAAUG Hotline Alternate Services- Greg Wright:** Greg Wright reported that Phil Booth has updated the main menu and monthly meeting messages on the HAAUG Hotline that has been set up on PhoneBook. The board unanimously approved moving the HAAUG Hotline to PhoneBook, terminating the existing Hotline telephone number (with a one-month overlap), and posting the new HAAUG Hotline number on the HAAUG website. Doug Smith and Jeff Davis will need to be coordinated this change with IAPC. Doug will ask Tamara Alexander to update information on the website, including the list of officers.

Audit Committee Report--2009 Financial Records: No report.

**Nominations Committee:** David Jaschke reported the following nominations for the 2011 Board of Directors:

#### **Elected Voting Positions**

President Open
1st Vice President - Programs Greg Wright
2nd Vice President - Facilities Phil Booth
Secretary Open
Treasurer Clair Jaschke

Membership David Jaschke
Apple Barrel Editor Ed Truitt
HAAUG Heaven SYSOP Open

Directors-at-Large

Webmaster

Position 1 Jim Connell
Position 2 Michael Epstein
Position 3 Michael King
Position 4 Rick Roberts

#### Appointed Voting Position

Senior Advisor Selected by New Board

Immediate Past President Doug Smith

The board approved sending out an email blast to the membership to solicit candidates for the open positions. Doug Smith will discuss with Jeff Davis revising the list of those who can send out email blasts. The board also discussed amending the by-laws to reduce the size of the board. Rick Roberts suggested that the board meetings be held at the General Meetings, possibly after the Main Presentation. The board approved holding the December board meeting after the Main Presentation at the December General Meeting.

Jeff Davis

Adjourned: 7:34 p.m.

# **Upcoming Events**

#### Houston Area Apple Users Group 2010 Officers and Directors

President **Doug Smith** 

1st Vice President Programs Greg Wright

2nd Vice President Facilities
Phil Booth

Secretary
Jim Connell

Treasurer Clair Jaschke

Director-at-Large 1
Michael Epstein

Director-at-Large 2

Michael King

Director-at-Large 3

Director-at-Large 4

**OPEN** 

**OPEN** 

**OPEN**Apple Barrel Editor

**Ed Truitt** HAAUG Heaven Sysop

Membership Chairman

David Jaschke
SIG Coordinator
Rick Roberts

Immediate Past President

Matt Willmore

Boutique Manager Barbara Long

Webmaster

HAAUG Hotline Phil Booth

Mentor Program - **OPEN -**

Publicity Chairman Jim Connell

Vision Committee Chairman

Joe Fournet

Volunteer Coordinator OPEN

> Senior Advisor Barbara Long

Apple User Group Liaison **Doug Smith** 

(Note: the Photo Contest has been postponed. Stay tuned for an announcement on the new dates.)

### Saturday, January 15th, 2011

#### **Semi-Annual Swap Meet**

This is the best place in town to find new and used Mac computers, peripherals, accessories and computer parts. Tables are available for members and non-members.

**Location:** Bellaire Civic Center | Map online at www.haaug.org

### Saturday, February 26th, 2011

#### State of the Mac Address by Bob "Dr. Mac" LeVitus

Our favorite local Mac personality will visit us in February to present another edition of the "State of the Mac" and discuss what's new with our beloved platforms. This is sure to be a packed meeting, so arrive early in order to get a seat!

Location: Bellaire Civic Center | Map online at www.haaug.org

### Locations, Directions + Parking

#### **Bellaire Civic Center**

7008 South Rice Ave. • Bellaire, TX 77401

The Bellaire Civic Center has been a great location asset of HAAUG for the past 4 years and includes many amenities such as wireless internet and both open and closed spaces for Special Interest Group (SIG) meetings and other functions.

Find out the latest news on future HAAUG meetings...

## www.haaug.org/meetings.htm

# **STARTRONICS**

George McKenzie Macintosh/IBM Services, Maintenance & Repair Specialist

> 4141 SW Freeway Suite #470 Houston, Texas 77098 713-524-5646 FAX 713-524-4635

9 www.haaug.org

## December 2010 SIG Schedule

|            | Main Room                                                                  | 2nd Room            |
|------------|----------------------------------------------------------------------------|---------------------|
| 9 a.m.     | Mac 101                                                                    | iOS                 |
| 10 a.m.    |                                                                            | Digital Photography |
| 11 a.m.    | Club Business                                                              |                     |
| 11:15 a.m. | Main Presentation: FileMaker Go for the iPad and iPhone with Rex Covington |                     |
| 1 p.m.     | Social time and cleanup; lunch to follow                                   |                     |

**Main Presentation:** Rex Covington shows how to access FileMaker Pro databases remotely on the iPad and iPhone.

Mac 101 & Fundamentals: Jonathan Magnus - The SIG for basic to advanced Macintosh topics.

**Digital Photography:** Andrew Polk – Bring your cameras, bring your photos and we'll discuss what makes a great photo.

**iOS:** Doug Smith – iPhone/iPod/iPad -- Oh, who are we kidding? iPad stuff!

**Ad hoc:** Groups are welcome to use the casual spaces to meet on other topics. Scheduled SIGs take precedence.

The HAAUG SIG Coordinator is Rick Roberts. If you have a topic that you think warrants a SIG, please see Rick (large, bearded fellow) at the meeting, or email him at <a href="mailto:rroberts@me.com">rroberts@me.com</a>. Be ready to volunteer to lead the SIG!

10 <u>www.haaug.org</u>

## Got Junk?

### Houston area recycling centers:

#### **Environmental Service Center**

11500 South Post Oak Road • Dial 311 or 713-837-9130

#### **Westpark Recycling Center**

5900 Westpark • Dial 311 or 713-837-9130

#### Goodwill COMPUTER WORKS

12230 Westheimer Houston, TX 77077 281-589-1215

### **Commercial electronics recyclers:**

#### ScrapComputer.com

350 W. 38th St., Houston, TX 77018 • 713-691-9995 \*\*Accepts all computer-related items free; offers free pickup for large amounts.

#### Altech Metals, Inc.

10612 Hempstead, Building A • 713-680-9325 \*\*No TVs or monitors

#### ARM Trading, Inc.

2476 Bolsover, Suite 557 • 713-665-0213

#### Compucycle

620 W. 6th St. • 713-866-8021

#### **ONYX Environmental Services**

Baytown • 1-800-624-9302

#### **Houston Computer Recycler**

6102 Brittmoore, Suite N • 713-937-3334

#### Recycle America Waste Management Asset Recovery Group

2102 Atascocita Road, Humble • 281-540-8900

#### **Eagle Electronics**

10612 Hempstead, Building A • 713-934-8585

#### QuickTip

I have several hundred emails which would be better dealt with as a single

document.

document. I wrote this Applescript to put the text of all selected e-

It also deletes the text 'Begin forwarded message:' to clean things up and includes a find and replace routine from MacScripterso it can be easily customized.

mails in Mail into a new TextEdit .rtf

[ed note: You can get the script itself from the URL at the bottom of this Quick Tip]

#### Installation:

- Copy the script above,
- Open AppleScript Editor,
- Paste the code in your new AppleScript Editor document.
- Save the file to your user's Library » Scripts » Applications » Mail folder, and give it some memorable name; I called it Collect Text of Messages.scpt.

#### Usage:

- Select some messages in Mail.
- Run the script from the Scripts Menu.
- The script will create a new document in TextEdit containing the messages, which you can edit further, save, etc.

[crarko adds: I tested this, and it works as described.1

http://hints.macworld.com/article.php?story=20101204122006460

# Become Part of the Action

Join or renew your membership with the one and only Houston Area Apple Users Group today!

## Join Online With a Credit Card:

Paying for your membership online with a credit card is secure, fast and easy!

Visit **www.haaug.org/join** for details on joining.

### Join by Mail:

Please fill out and complete the following form. Send a check or money order payable to HAAUG and mail it to the address shown below. First year dues are \$45 and renewals are \$40 per year thereafter. Memberships are available for full-time students at \$25 per year, including the first year. Associate memberships are also available for \$25 per year.

Your membership card will be mailed to you. You may pick up your starter kit at the next HAAUG meeting.

| First:                                                              |              |                                                                           | _Las         | t:                                                                                              |  |  |
|---------------------------------------------------------------------|--------------|---------------------------------------------------------------------------|--------------|-------------------------------------------------------------------------------------------------|--|--|
| Compa                                                               | ny:_         |                                                                           |              |                                                                                                 |  |  |
| Addres                                                              | s:           |                                                                           |              |                                                                                                 |  |  |
|                                                                     |              | Zip:                                                                      |              |                                                                                                 |  |  |
| Home F                                                              | hon          | e:                                                                        | _Work Phone: |                                                                                                 |  |  |
| Email:_                                                             |              |                                                                           |              |                                                                                                 |  |  |
| Type O                                                              | f Co         | mputer:                                                                   |              | <del></del>                                                                                     |  |  |
| Membe                                                               | rshij        | p:                                                                        |              |                                                                                                 |  |  |
|                                                                     |              | New Membership (\$45.00<br>Early Renewal (\$35.00)<br>Associate (\$25.00) |              | Renewal (\$40.00)<br>Two Year Renewal (\$70.00)<br>Student (\$25.00) <i>Requires Student ID</i> |  |  |
| Check a                                                             | #            |                                                                           | Me           | mber # (if renewing):                                                                           |  |  |
| How did you hear about HAAUG?                                       |              |                                                                           |              |                                                                                                 |  |  |
|                                                                     |              |                                                                           |              |                                                                                                 |  |  |
| Do you know someone who would be interested in joining HAAUG? Y   N |              |                                                                           |              |                                                                                                 |  |  |
| Would you be willing to volunteer in HAAUG?                         |              |                                                                           |              |                                                                                                 |  |  |
|                                                                     |              |                                                                           |              |                                                                                                 |  |  |
|                                                                     |              |                                                                           |              |                                                                                                 |  |  |
|                                                                     | x 57<br>n, T |                                                                           |              |                                                                                                 |  |  |

12 <u>www.haaug.org</u>

# Membership Benefits

Enjoy the benefits of being a HAAUG member.

#### **Monthly Meetings**

This is where the excitement begins. On the third Saturday of each month, members of HAAUG meet for a day filled with activities, including presentations by major software and hardware vendors, special interest group (SIG) meetings, public domain software libraries, raffles and much, much more. Swap Meets are held twice each year, in January and July.

#### **Software Libraries**

HAAUG maintains public domain and shareware libraries for the Apple II, Macintosh and Newton systems. HAAUG also distributes system software for the Macintosh (7.0.1 and earlier), Newton and all Apple II series computers. HAAUG has been designated by Apple Computer to be the Central United States Repository for Apple II Software.

#### **Bulletin Board System & Internet Link**

HAAUG Heaven is our 24-hour meeting place with several gigabytes of downloadable software, helpful information and discussions on all topics of computing, all accessible at rates from DSL speeds down to 33,600 bps.

#### **HAAUG Heaven**

HAAUG Heaven provides each member with an internet e-mail address allowing exchange of world-wide electronic mail. Many discussion topics and many internet newsgroups make the answers to your questions as close as your keyboard.

#### Club Magazine

Club and industry news, meeting information and special member offers are published in our monthly newsletter - The Apple Barrel. The Barrel's content is also available to members on HAAUG Heaven in Adobe Acrobat format.

#### **Mentor Program**

The HAAUG Mentor Program puts people with hardware, software, system or network problems in contact with volunteers who can provide solutions. Contact with the mentors can be made through the HAAUG Hotline, HAAUG Heaven, e-mail or at the monthly meetings.

#### Special Interest Groups (SIGs)

People with common interests, including Macintosh and OS X basics, Newton, internet, games, educational computing, databases, publishing, graphics, desktop video, programming and more gather for in-depth discussion, product demonstrations, tutorials and general knowledge sharing.

#### **HAAUG Hotline**

Call the HAAUG Hotline at 713-522-2179 for the latest meeting information and to leave voice mail for officers.

#### **Lots of Fun & Friendships**

HAAUG is a not-for-profit volunteer group founded in 1978, three years before there was an IBM PC. Approximately 300 members enjoy the benefits of HAAUG. We range from beginners to experts, but we all know the secret to making our computers more valuable - a HAAUG membership.

Learn more about the benefits of HAAUG membership at www.haaug.org.

The Apple Barrel is a monthly publication of the HOUSTON AREA APPLE USERS GROUP (HAAUG) P.O. Box 570957 Houston, Texas 77257-0957.

Apple Barrel's editors have a policy to protect the creative rights of authors. The Editors acknowledge that authors' works are copyrighted and intend to honor those copyrights by: 1) this statement of policy, 2) providing, when considered significant, copies of edited text to the author for review prior to publication, 3) seeking permission to reprint previously published pieces from the author whenever possible, and 4) printing acknowledgment of reprints used.

If you are interested in joining HAAUG, please call the HAAUG Hotline at (713) 522-2179 or sign up via our web site at www.haaug.org.

Annual membership is \$45 for new members, \$40 for renewing members, \$25 for student members and \$25 for associate members (out-of-state members who receive the Apple Barrel through e-mail only). The Hotline is also the Mentor line if you need help. Guests are welcome to attend one or two meetings to get acquainted with HAAUG, but participation in certain presentations and activities may be limited to members only. HAAUG is an independent support group of Apple product users and is not affiliated with Apple Computer, Inc. The following are trademarks of Apple Computer, Inc., Apple, Apple II, Apple IIGS, eMac, Macintosh, iMac, iBook, iPod, iPhone, iPad, PowerBook, ImageWriter, LaserWriter and the Apple Logo. All other brand names mentioned are registered trademarks or trademarks of their respective holders, and are hereby acknowledged.

## HAAUG's Facebook Page - Check It Out!

Club Announcement

### We're on Facebook! Check it out.

Check out the latest goings-on at HAAUG, connect with fellow HAAUG members, and more - at the HAAUG Facebook Page!

#### Facebook:

http://www.facebook.com/group.php?gid=9219003379

(must be a Facebook member to view)

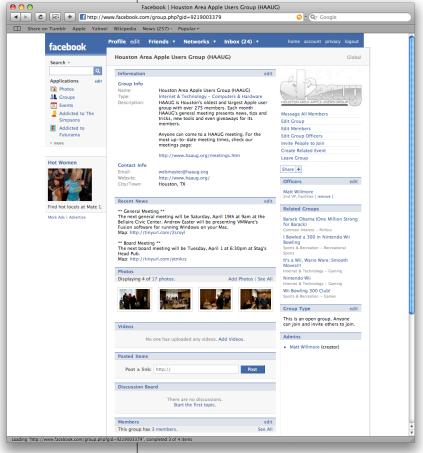

These pages are part of a larger plan drafted by the Vision Committee to create more of an outreach to potential HAAUG members in the Houston area and beyond. Facebook has been found to be immensely successful in informing and recruiting youth and young adults that otherwise may not have become aware of organizations such as HAAUG.

We highly recommend that current members pass along this information to fellow Apple users and take a quick look for yourself at our progress.

(Note: HAAUG also has a group on MySpace. The group can be found at <a href="http://groups.myspace.com/index.cfm?">http://groups.myspace.com/index.cfm?</a>

 $\underline{fuse action = groups.groupprofile \& groupID = 107144900.})$ 

14 <u>www.haaug.org</u>